# Honda XRV 650 Africa Der Hang zur **Perfektion**

**IENTIME SPONTS** 

PRO-LINK

HONDA

Hondas neue Superenduro maschiert über Buschpisten genausogut wie über<br>die Schwäbische Alb. **MOTORRAD-Redakteur Fred Siemer fuhr** die gegenüber der Transalp in vielen Belangen optimierte Africa Twin, D

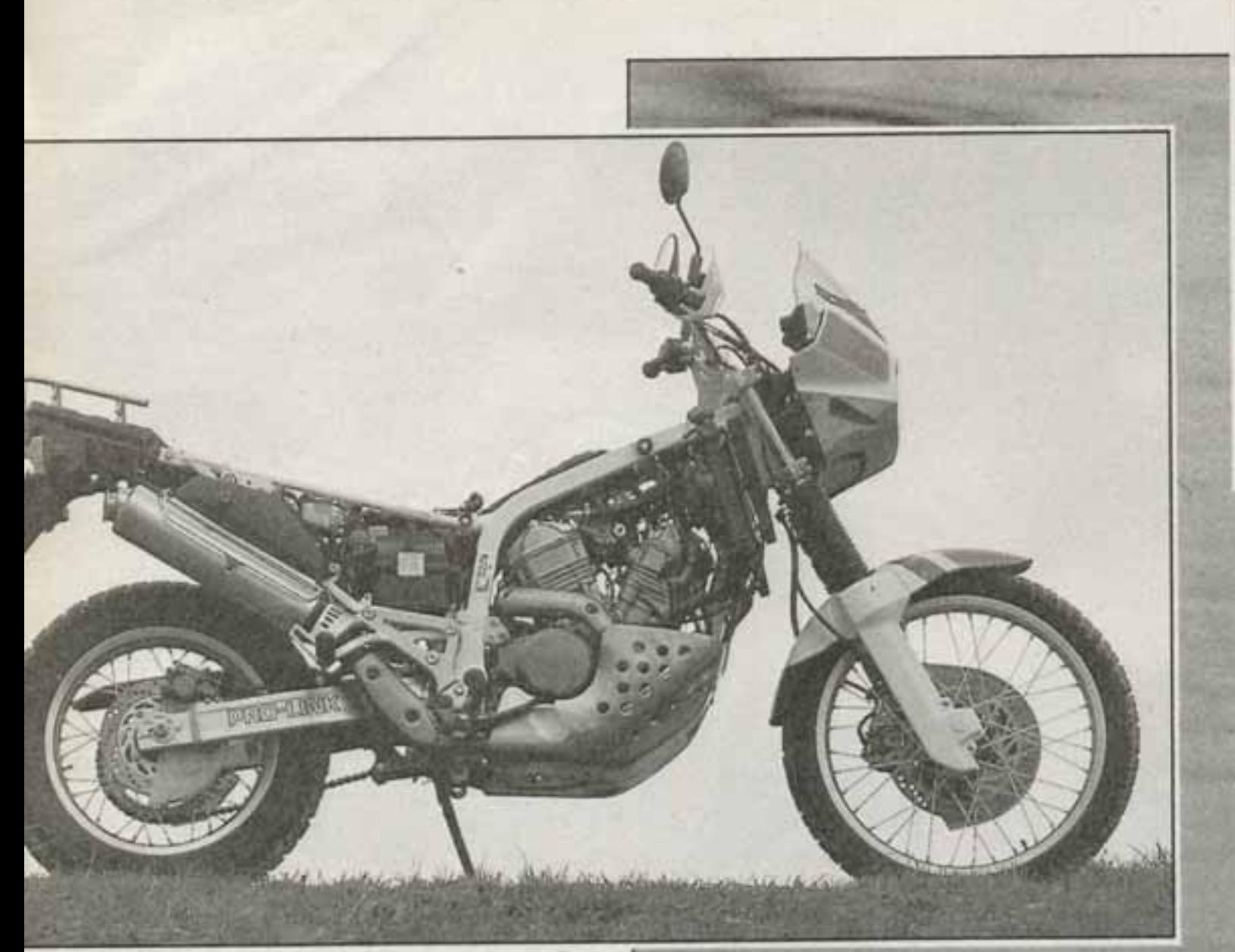

# Honda Africa Twin: Fahrbericht

er Schwäbische Albverein ist der größte Wanderclub Deutschlands. Seine Mitglieder erfreuen sich lautstark an der Alb das ganze Jahr und durchstreifen sie auf unzähligen Wanderwegen. Ich mag die Alb nur im Frühjahr, wenn auf ihren Höhen die schmelzen Schneemassen und endlich wieder eine Landstraßenverbindung zum Süden besteht.

Dann kann ich das einzige Mal im Jahr lachend an den vielen Schwaben jeden Alters vorbeiziehen, die ihre Kehrwoche gerne bis über den Mittelstreifen der Dorfstraße ausdehnen. Dieses Jahr heißt mein motorisierter Untersatz für die erste Albdurchquerung Africa Twin, da muß sogar die Sonne lachen. In der MOTORRAD-Redaktion war sie mit viel Spannung erwartet worden, die aufgemotzte Transalp, und die meisten hatten sich gefragt, was denn an so einem erfolgreichen Motorrad noch zu verbessern sei.

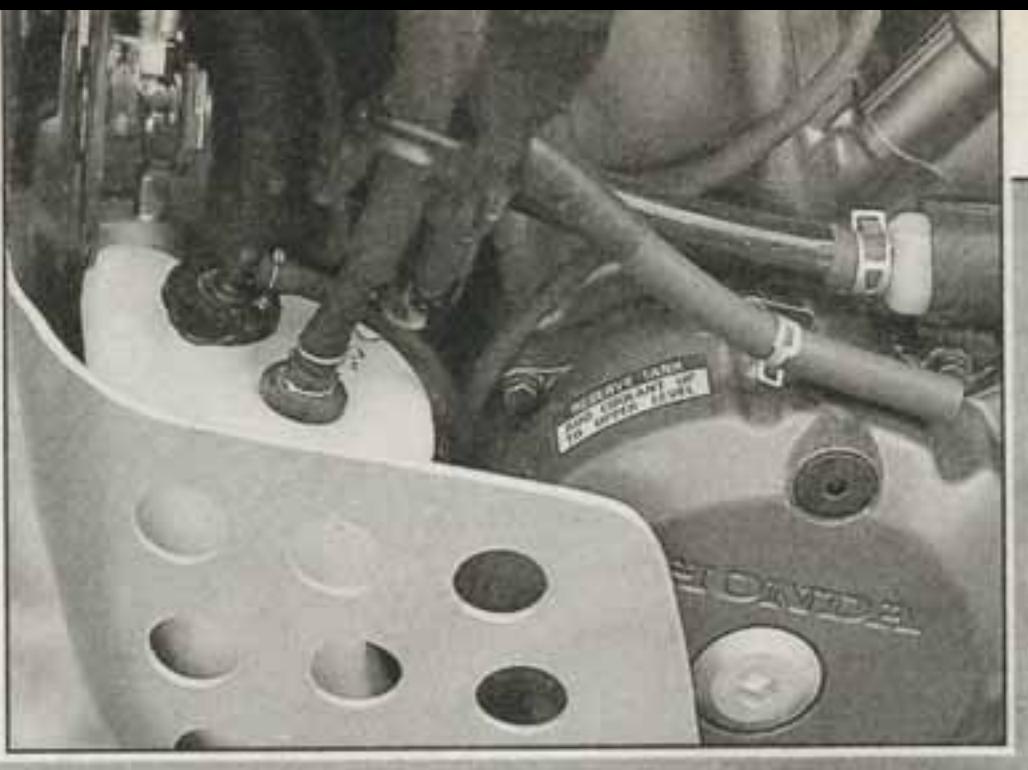

Die XRV hat den gleichen Rahmen wie die **Transalp, allerdings** wurde die Wandstärke der Stahlrohre erhöht. Der Unterzug gabelt sich vor dem Motorgehäuse, ein weit hochgezogener Alu-Motorschutz bewahrt das Triebwerk vor Schäden. **Auch der Ausgleichs**behälter des Wasserkühlers ist hinter ihm gut aufgehoben

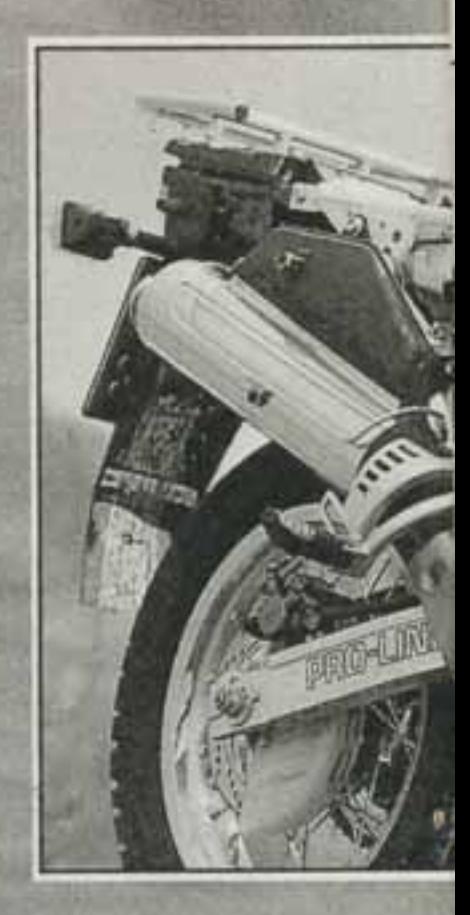

Schon nach wenigen Kilo- \* metern weiß ich die Antwort: § fast alles. Irgendwo im Honda-Werk muß es ein paar Edelbastler geben, die nach dem &

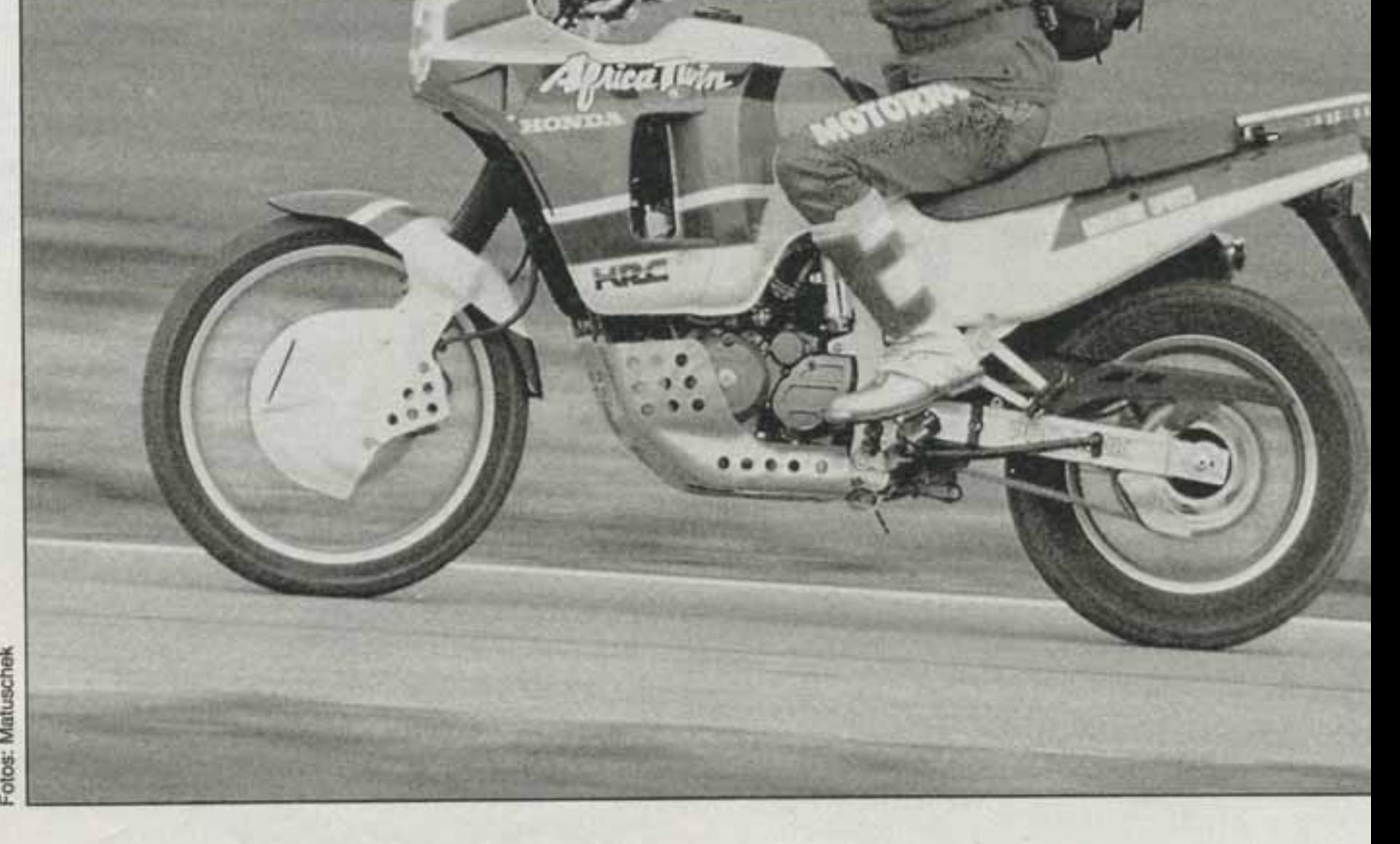

Perfekten streben. Und eine günstige Fügung oder der Zwang, den Paris-Dakar-Erfolg der NRX 750 in klingende Münze zu verwandeln, gab ihnen eine Chance.

Tatsächlich steht die XRV 650, so die Typenbezeichnung, ziemlich genau zwischen dem zivilen Bestseller und der raren Rennmaschine. Optisch geht die Anlehnung an letztere

Das Federbein im Honda Pro Link-System zur Abstützung der Schwinge wurde ebenfalls aufgewertet. Es ist Gasdruck-unterstützt und mit einem Ausgleichsbehälter unter der linken Tankseite verbunden, an dem die Dämpfung mittels einer kleinen Schraube stufenlos verstellt werden kann.

Die ganze Mühe hätte sich freilich für den Normalfahrer

Das Cockpit verbreitet Rallye-Atmosphäre, auf ein praktisches **Zentralschloß** mußten die Wüstenhelden aber wohl verzichten (unten). **Weil Abenteuer-**Sportlern mal was kaputtgeht, hat die XRV ein ausgesprochen geräumiges Werkzeugfach (rechts)

Als ich nach 240 scharf gefahrenen Kilometern am ersten Fahrtag den Bodensee erreiche und meinen ersten Capucchino unter freiem Himmel einnehme, haben sich jedenfalls Fahrwerk und Bremsen die Note sehr gut verdient. Und beim warmen Apfelstrudel frage ich mich, warum Honda mir nicht die offene Africa Twin bereitstellen konnte.

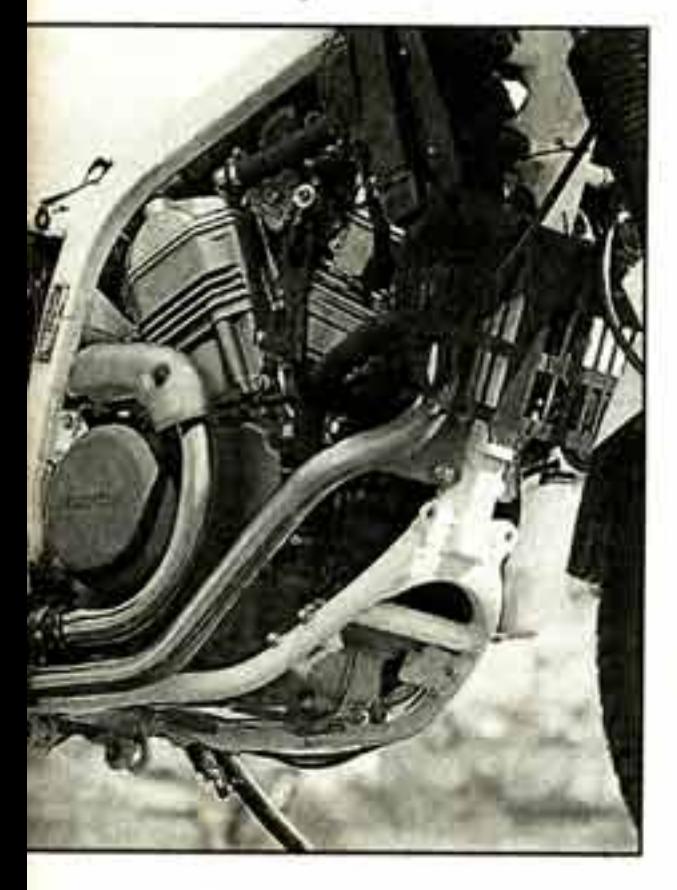

am weitesten: Tief heruntergezogener Tank, Halbverkleidung mit Doppelscheinwerfer und langgezogene Seitendekkel erinnern deutlich an die NRX 750 der Paris-Dakar-Fahrer Neveu und Co. Immerhin reicht ihre Wirkung aus, um so manches Bäuerlein vom Fegen abzulenken. Und das mitten in Schwaben.

Unter dem Plastikkleid nehmen die verwandtschaftlichen Beziehungen rapide ab. Selbstverständlich trägt die XRV ein klassisches Rahmenheck und kein zum Tank geformtes, von einer Sitzbank gekröntes Monocoque. Selbstverständlich sind ihre Federelemente nicht sündhaft teure Spezialteile. Aber sie heben sich dennoch deutlich sichtbar von denen der Transalp ab: Die Showa-Gabel verfügt über 43 Millimeter starke Standrohre (Transalp 40 Millimeter), ihre Tauchrohre sind obendrein noch durch eine massive Gabelbrücke direkt über dem 21-Zoll-Vorderrad miteinander verbunden. Per Luftunterstützung kann sie auch derben Pisten angepaßt werden.

nicht gelohnt, wenn lediglich die Federwege von vorn 200 Millimeter und von hinten 190 auf 230 beziehungsweise 210 angewachsen wären. Schließlich gab schon die Transalp-Federung wenig Grund zum Klagen. Bei der Africa Twin aber spielt das Wie die große Rolle: Ohne Zweifel setzen ihre Federelemente bei den großen Enduros neue Maßstäbe. Schon wenn die Maschine ohne Fahrer über mittlere Absätze geschoben wird, sprechen sie an. Diese Sensibilität erhalten sie sich auch unter Beladung, jedoch ohne die Honda zur Sänfte zu machen. Sie wirkt nie auch nur ansatzweise schaukelig, trotzdem bekommt der Fahrer von Bodenunebenheiten herzlich wenig mit. Der kann sich vielmehr ganz aufs Lenken konzentrieren, wird nicht durch heftige Bewegungen um die Querachse beim Bremsen oder Beschleunigen irritiert. Geschweige denn, daß eine trampelnde Federung beim Anbremsen von Kurven den Lenker in den Händen schütteln läßt.

straßenfahrt besser aufgehoben gefühlt. Die vielen schlechten Straßen, die die Alb nicht nur zum Wandereldorado, sondern auch zum Motorrad-Testgebiet prädestinieren, verlieren ihre Schrecken. Stuttgarter Ausflügler, die durch Schleichfahrt die Karossen ihrer Daimler hüten, schütteln ihre weisen Häupter, wenn ich an ihnen vorbeisteche.

Der ganze Spaß wäre natürlich keiner, wenn ich den Bremsen nicht trauen könnte. Aber selbst das rasante Auf und Ab auf beiden Seiten der Donau bringt die beiden Scheibenbremsen nicht in Verlegenheit. Sicher, ein endgültiges Urteil läßt sich erst fällen, wenn wir die Africa Twin vollbeladen einen Paß runtergehetzt haben. Aber ich wage nach den ersten insgesamt 900 Kilometern die Prognose, daß ihre gut dosierbaren Bremsen auch da bestehen werden. Wie bei allen Enduros ergibt sich aus der hinteren Scheibe erst bei hoher Beladung ein echter Nutzen. Der Solist sollte die Festsattelzange eher behutsam bedienen, sonst blokkiert das entlastete Hinterrad.

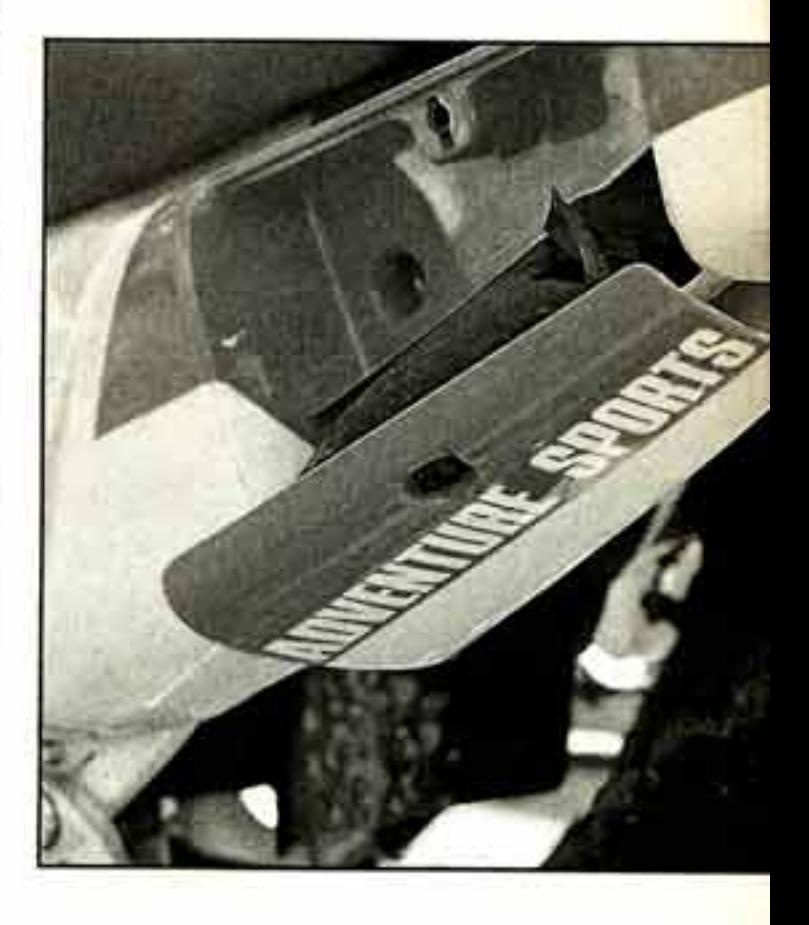

Ich rätsele, warum die Verantwortlichen in der Deutschland-Filiale des Marktführers noch überlegen, die 57-PS-Version überhaupt zu den Händlern zu bringen. Des Rätsels Lösung: Sie sind noch nie Africa Twin gefahren. Das einzige derzeit in Deutschland befindliche Exemplar ruht sich gerade vor der Uferpromenade aus und hatte ganze 85 Kilometer auf dem Tacho, als ich es übernommen habe. Ich gehöre wirklich nicht zu den Rasern im Lande, aber die XRV macht auch mir Lust auf mehr. Und mehr Leistung würde den Motor nicht überfordern, denn schließlich soll der von 76 auf 79 Millimeter aufgebohrte Transalp-Triebling im neuen Honda-Tourer NTV sogar 61 PS abgeben. In der XRV mit 50 PS spüre ich jedenfalls keinerlei Drehmomentzuwachs. Die Transalp, die ich zuletzt vor sechs Wochen fuhr, wirkt sogar etwas agiler, weil sie über eine geringfügig kürzere Übersetzung des Sekundärantriebs verfügt als die XRV.

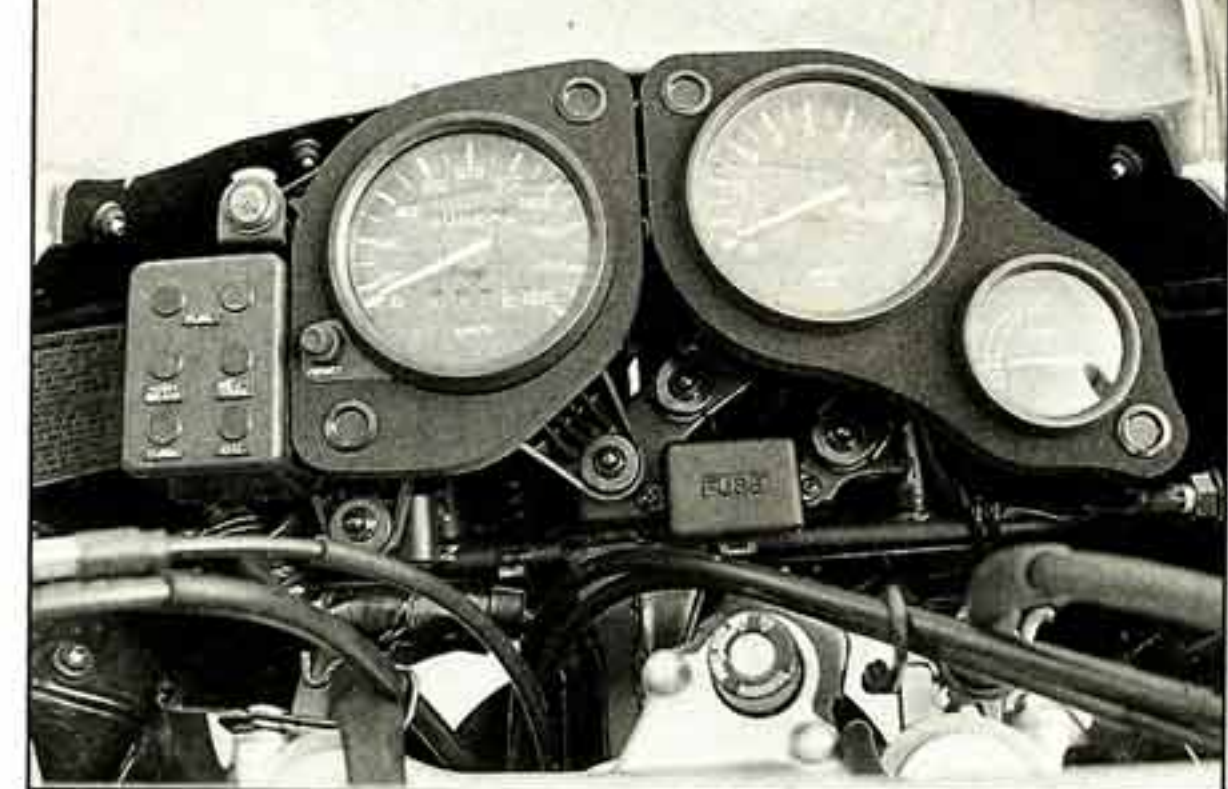

Selten habe ich mich auf einer Enduro bei schneller Land-

Besonders zwischen viertem und fünftem Gang klafft  $\triangleright$ 

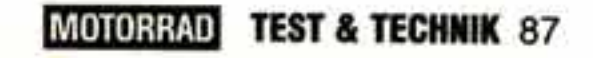

# Honda Africa Twin: Fahrbericht

eine deutlich spürbare Lücke, die der drehfreudige Dreiventiler aber locker wettmacht: Wenn es flott vorangehen soll, schaltet man eben erst bei 120 km/h in den letzten Gang hoch.

Uberhaupt ertappe ich mich ständig dabei, daß ich viel häufiger im sauber und exakt schaltbaren Getriebe herumrühre als auf Einzylinder-Enduros. Dabei ist die Africa Twin

fahrt vom Schwäbischen Meer in Schwabens Metropole kann ich dann erfahren, daß es auch mit 5,4 Litern geht.

Schließlich muß ich ja noch herausbekommen, ob diese Spaßenduro auch zu dem taugt, wofür die meisten Reiseenduros hergenommen werden: zum genußvollen Touren nämlich.

Ich schalte nur noch halb so häufig, freue mich am ersten zarten Grün der Wiesen und gemeinsam mit meinen Wahl-Landsleuten über das langsam

**Honda XRV 650 Africa Twin: Technische Daten** 

#### **Motor**

Wassergekühlter Zweizylinder-52-Grad-V-Motor, ohc. Bohrung  $\times$  Hub 79  $\times$  66 mm, Hubraum 647 cm<sup>3</sup>, Verdichtung 9,4, Nennleistung 37 kW (50 PS) bei 7000/ min, max. Drehmoment 55 Nm (5,6 kpm) bei 5500/min, zwei Gleichdruck-Vergaser, Ø 34 mm, Mehrscheiben-Olbadkupplung, Elektrostarter, Sekundärantrieb über O-Ring-Kette.

## **Fahrwerk**

Stahlrohrrahmen mit doppeltem Oberzug aus Rechteck-Profilen, gegabeiter Unterzug, Teleskopgabel vorn, Standrohrdurchmesser 43 mm, Federweg 230 mm, zentrales Federbein hinten mit

Umlenksystem, Federvorspannung und Dämpfung stufenlos verstellbar, Federweg 210 mm, Radstand 1540 mm, Lenkkopfwinkel 62 Grad, Nachlauf 113 mm, Scheibenbremse mit Doppelkolbenzange vorn, Ø 296 mm, Scheibenbremse hinten, Ø 240 mm, Bereifung vorn 90/90-21, hinten 130/80-17.

## **Maße und Gewichte**

Länge 2320 mm, Sitzhöhe 880 mm, Gewicht vollgetankt 220 kg, Tankinhalt 25 Liter.

## Fahrleistungen

Höchstgeschwindigkeit 165 km/h

**Preis** 10 750 Mark (inkl. Überführung)

Drehmomentqewiß kein schwächling. 55 Nm bei 5500/ min verspricht Honda, aber es macht einfach Freude, den Zweizylinder richtig jubeln zu lassen. Bei 6000 Touren, wo die Einzylinder alle anfangen, richtig zu lärmen und sich zu quälen, bekommt die Africa Twin noch einmal richtig Wind in die Segel und dreht leicht bis weit über 7000/min. Klar, daß derartiger Leistungseinsatz seinen Tribut fordert: 7,1 Liter bleifreien Normalbenzins genehmigt sich die XRV für die aufregende Anreise zum Bodensee auf 100 Kilometern. Genau wie ihr kleines Schwestermodell fordert sie bei strammen Autobahnfahrten noch einmal einen Zuschlag von 0,5 Litern. Auf der Rück-

Standprobleme: **Kleine Fahrer** kommen auf der **Africa Twin** nicht mit beiden Beinen auf den Boden. Dafür genießen sie eindeutig besseren Knieschluß als großgewachsene Kollegen - und: Wenn die XRV fährt, ist an **Anhalten kaum** zu denken

sinkende Hochwasser. Meist blubbert die Honda mit 2000 bis 4500 Umdrehungen vor sich hin. Ohne zu ruckeln treibt mich der laufruhige Motor auch im fünften Gang durch die Ortschaften.

Wie bei der Transalp und zuvor bei der VT 500 sorgt eine um 76 Grad gekröpfte Kurbelwelle für die bei einem 52-Grad-V-Motor ungewöhnliche Laufruhe. Nur bei 5000 Touren gelangt so etwas wie Vibrationen in die Lenkerenden und die Fußrasten.

Mittlerweile habe ich fast 350 Kilometer nahezu am Stück hinter mir. Erstaunt stelle ich fest, daß die für Enduro-Verhältnisse eigentlich recht spärlich gepolsterte Bank für mich immer noch angenehm ist. Hinter mir bleibt ausreichend Raum, um auch einen normal gewachsenen Sozius problemios und für lange Strecken aufzunehmen.

Wie bei der Transalp und anderen modernen Enduros sitze ich viel mehr in der Maschine als bei den Geländegängern der ersten Generation, die sich allzusehr an Wett-

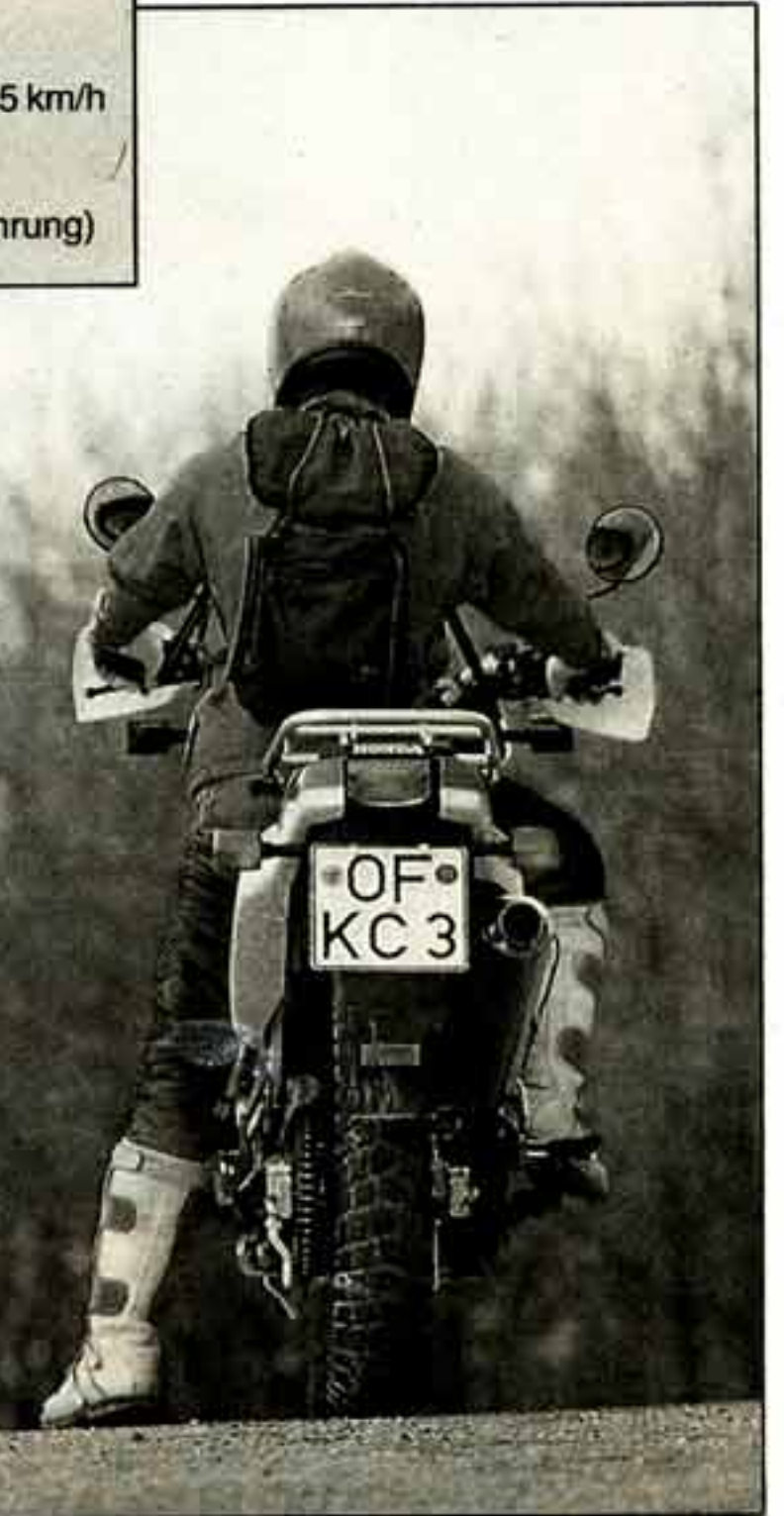

bewerbsmotorrädern orientierten. Der riesige Tank, er faßt 25 Liter und macht die XRV damit im Gegensatz zur Transalp auch Fernreise-tauglich, bietet allerdings nur Fahrern kleiner und mittlerer Größe guten Knieschluß. Ich mit meinen 1.85 Metern muß die Beine etwas zu sehr spreizen.

Auch über die fehlende Reservestellung der beiden Benzinhähne habe ich mich zunächst geärgert. Mittlerweile weiß ich, daß die gelbe Warnleuchte für den Benzinvorrat zuverlässig nach zirka 250 Kilometern aufleuchtet, nach weiteren 100 Kilometern schaltet sich die rote zu. Und dann reicht das Benzin bei normaler Fahrweise noch für mehr als 50 Kilometer.

Ihren Platz haben die beiden Lämpchen auf einem Kasten links neben dem Tacho gefunden, auf dem alle Kontrolleuchten vereint sind. Außer der Seitenständer-Warnleuchte, die sitzt oben über dem Kasten.

Profi-At-So entsteht mosphäre im Cockpit, ich muß lächeln. Immerhin darüber funktioniert alles tadellos - und beweist Liebe zum Detail.

Und die offenbart sich bei diesem Motorrad an allen Ekken. Beim stabilen und großen Gepäckträger zum Beispiel oder am praktischen und überraschend geräumigen Werkzeugfach, das im linken Seitendeckel integriert ist. Oder am weit hochgezogenen Alu-Motorschutz oder ... Mir fallen wenige Sachen ein, auf die ich die japanischen Perfektionisten aufmerksam machen könnte. Die immense Sitzhöhe von 880 Millimetern vielleicht. Die etwas zu niedrige Scheibe der Verkleidung. Der Unfug, die Verkleidungsseitenteile zwar mit zwei Schnellverschlüssen, aber auch mit drei Kreuzschlitzschrauben zu befestigen. Die Dunlop-Serienbereifung, die mir bei Nässe nicht gefällt. Aber ich werde ungerecht. Am liebsten hätte ich die Africa Twin nämlich entführt aus dem Schwabenländle. So, wie sie ist. П